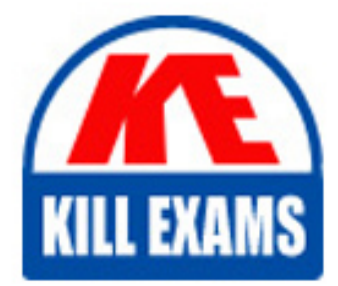

**QUESTIONS & ANSWERS** Kill your exam at first Attempt

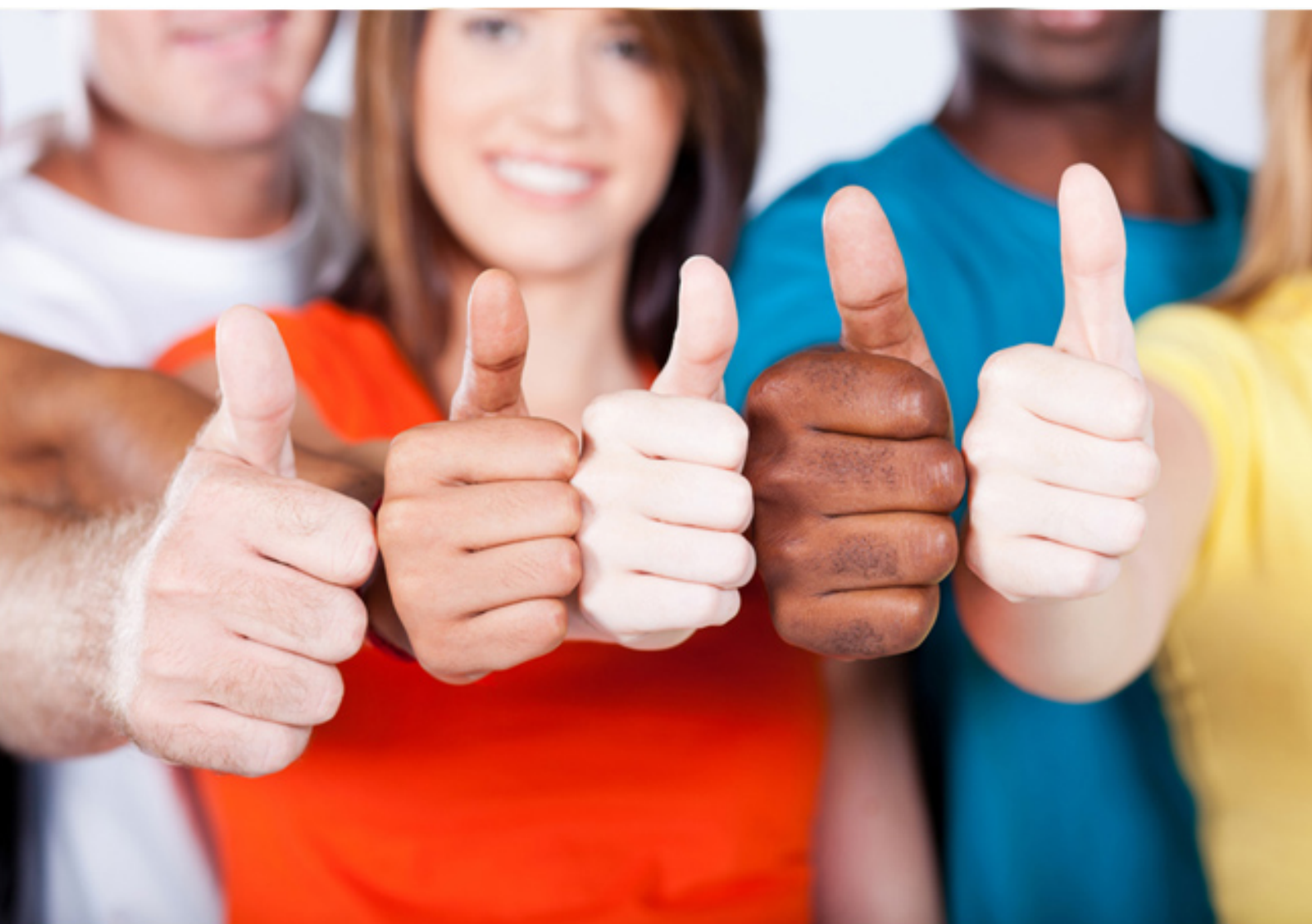

# **1Z1-051 Oracle**

Oracle Database 11g SQL Fundamentals I

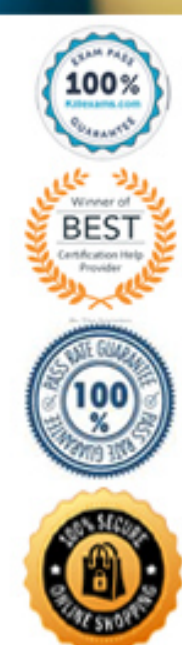

#### **QUESTION:** 238

You need to perform these tasks: - Create and assign a MANAGER role to Blake and Clark - Grant CREATE TABLE and CREATE VIEW privileges to Blake and Clark Which set of SQL statements achieves the desired results? - CREATE ROLE manager; GRANT create table, create view TO manager; GRANT manager TO BLAKE,CLARK; - CREATE ROLE manager; GRANT create table, create voew TO manager; GRANT manager ROLE TO BLAKE,CLARK; GRANT create table, create voew TO BLAKE CLARK; \*\*\*MISSING\*\*\*

#### A. GRANT manager ROLE TO BLAKE,CLARK;

#### **Answer:** A

#### **Explanation:**

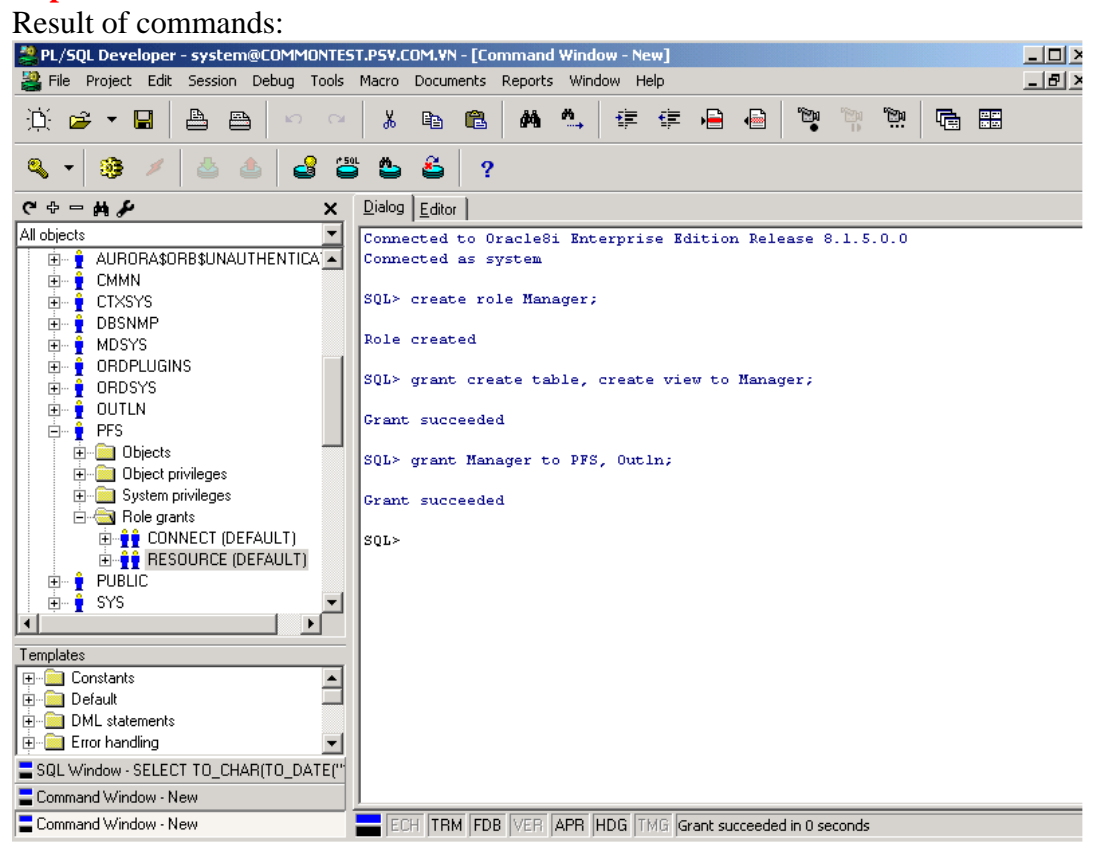

#### **QUESTION:** 239

Which two are true about aggregate functions? (Choose two.)

A. You can use aggregate functions in any clause of a SELECT statement.

B. You can use aggregate functions only in the column list of the select clause and in the **WHERE** 

clause of a SELECT statement.

C. You can mix single row columns with aggregate functions in the column list of a SELECT statement by grouping on the single row columns.

D. You can pass column names, expressions, constants, or functions as parameter to an aggregate function.

E. You can use aggregate functions on a table, only by grouping the whole table as one single group.

F. You cannot group the rows of a table by more than one column while using aggregate functions.

## **Answer:** A, D

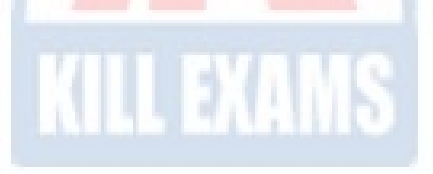

**Explanation:** 

#### **QUESTION:** 240

Which statement correctly describes SQL and /SQL\*Plus?

A. Both SQL and /SQL\*plus allow manipulation of values in the database.

B. /SQL\*Plus recognizes SQL statements and sends them to the server; SQL is the Oracle proprietary interface for executing SQL statements.

C. /SQL\*Plus is a language for communicating with the Oracle server to access data; SQL recognizes SQL statements and sends them to the server.

D. SQL manipulates data and table definitions in the database; /SQL\*Plus does not allow manipulation of values in the database.

**Answer:** A

#### **QUESTION:** 241

Examine the structure of the STUDENTS table: STUDENT\_ID NUMBER NOT NULL, Primary Key STUDENT\_NAME VARCHAR2(30) COURSE\_ID VARCHAR2(10) NOT NULL MARKS NUMBER START\_DATE DATE FINISH\_DATE DATE You need to create a report of the 10 students who achieved the highest ranking in the

course INT SQL and who completed the course in the year 1999. Which SQL statement accomplishes this task?

A. SELECT student id, marks, ROWNUM "Rank" FROM students WHERE ROWNUM  $\leq 10$ AND finish\_date BETWEEN '01-JAN-99' AND '31-DEC-99 AND course\_id = 'INT\_SQL' ORDER BY marks DESC; B. SELECT student\_id, marks, ROWID "Rank" FROM students WHERE ROWID  $\leq 10$ AND finish\_date BETWEEN '01-JAN-99' AND '31-DEC-99' AND course\_id = 'INT\_SQL' ORDER BY marks; C. SELECT student\_id, marks, ROWNUM "Rank" FROM (SELECT student\_id, marks FROM students WHERE ROWNUM <= 10 AND finish\_date BETWEEN '01-JAN-99' AND '31-DEC-99' AND course  $id = 'INT\_ SOL'$  ORDER BY marks DESC); D. SELECT student\_id, marks, ROWNUM "Rank" FROM (SELECT student\_id, marks FROM students WHERE (finish date BETWEEN '01-JAN-99 AND '31-DEC-99' AND course  $id =$ 'INT\_SQL' ORDER BY marks DESC) WHERE ROWNUM <= 10 ; E. SELECTstudent id, marks, ROWNUM "Rank" FROM(SELECT student\_id, marks FROM students ORDER BY marks) WHEREROWNUM <= 10 ANDfinish date BETWEEN '01-JAN-99' AND '31-DEC-99' AND course id = 'INT\_SQL';

#### **Answer:** D

**QUESTION:** 242

The STUDENT GRADES table has these columns:

STUDENT\_IDNUMBER(12) SEMESTER\_ENDDATE GPANUMBER(4,3)

The registrar has asked for a report on the average grade point average (GPA), sorted from the highest grade point average to each semester, starting from the earliest date. Which statement accomplish this?

A. SELECT student\_id, semester\_end, gpa FROM student\_grades ORDER BY semester\_end DESC, gpa DESC; B. SELECT student id, semester end, gpa FROM student grades ORDER BY semester\_end, gpa ASC C. SELECT student\_id, semester\_end, gpa FROM student\_grades ORDER BY gpa DESC, semester\_end ASC; D. SELECT student\_id, semester\_end, gpa FROM student\_grades ORDER BY gpa DESC, semester\_end DESC; E. SELECT student\_id, semester\_end, gpa FROM student\_grades ORDER BY gpa DESC, semester\_end ASC; F. SELECT student\_id,semester\_end,gpa FROM student grades ORDER BY semester\_end,gpa DESC

**Answer:** F

**QUESTION:** 243 Which are /SQL\*Plus commands? (Choose all that apply.)

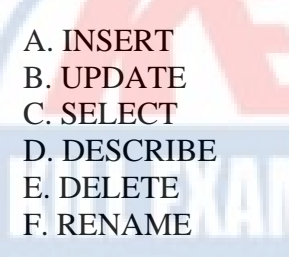

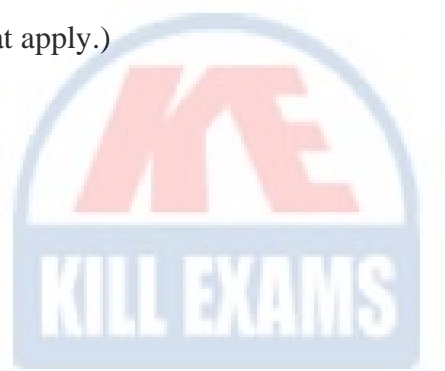

**Answer:** D

#### **Explanation:**

Describe is a valid iSQL\*Plus/ SQL\*Plus command. INSERT, UPDATE & DELETE are SQL DML Statements. A SELECT is an ANSI Standard SQL Statment not an iSQL\*Plus Statement. RENAME is a DDL Statement.

#### **QUESTION: 244**

Examine the structure of the EMPLOYEES table: EMPLOYEE\_ID NUMBER Primary Key FIRST\_NAMEVARCHAR2(25) LAST\_NAMEVARCHAR2(25) HIRE\_DATEDATE Which INSERT statement is valid?

A. INSERT INTO employees (employee id, first name, last name, hire date) VALUES ( 1000,

'John', 'Smith', '01/01/01');

B. INSERT INTO employees(employee\_id, first\_name, last\_name, hire\_date)VALUES ( 1000,

'John', 'Smith', '01 January 01');

C. INSERT INTO employees(employee\_id, first\_name, last\_name, Hire\_date)VALUES ( 1000,

'John', 'Smith', To\_date('01/01/01'));

D. INSERT INTO employees(employee\_id, first\_name, last\_name, hire\_date)VALUES ( 1000, 'John', 'Smith', 01-Jan-01);

#### **Answer:** D

#### **Explanation:**

It is the only statement that has a valid date; all other will result in an error. Answer A is incorrect, syntax error, invalid date format

#### **QUESTION: 245**

Examine the structure of the EMPLOYEES and NEW\_EMPLOYEES tables: EMPLOYEES EMPLOYEE\_IDNUMBERPrimary Key FIRST\_NAMEVARCHAR2(25) LAST\_NAMEVARCHAR2(25) HIRE\_DATEDATE NEW\_EMPLOYEES EMPLOYEE\_IDNUMBERPrimary Key NAMEVARCHAR2 (60) Which DELETE statement is valid?

A. DELETE FROM employeesWHERE employee\_id = (SELECT employee\_id FROM employees);

B. DELETE \* FROM employeesWHERE employee id=(SELECT employee id FROM new\_employees):

C. DELETE FROM employees WHERE employee id IN (SELECT employee id FROM new employees WHERE name  $= 'Carrow'$ );

D. DELETE \* FROM employeesWHERE employee\_id IN (SELECT employee\_id FROM new\_employees WHERE name = 'Carrey');

#### **Answer:** C

#### **QUESTION:** 246

User Mary has a view called EMP\_DEPT\_LOC\_VU that was created based on the EMPLOYEES, DEPARTMENTS, and LOCATIONS tables. She has the privilege to create a public synonym, and would like to create a synonym for this view that can be used by all users of the database. Which SQL statement can Mary use to accomplish that task?

A. CREATE PUBLIC SYNONYM EDL\_VU ON emp\_dept\_loc\_vu; B. CREATE PUBLIC SYNONYM EDL:VU FOR mary (emp\_dept\_loc\_vu); C. CREATE PUBLIC SYNONYM EDL VU FOR emp\_dept\_loc\_vu; D. CREATE SYNONYM EDL VU ON emp\_dept\_loc\_vu FOR EACH USER; E. CREATE SYNONYM EDL\_VU FOR EACH USER ON emp\_dept\_loc\_vu; F. CREATE PUBLIC SYNONYM EDL\_VU ON emp\_dept\_loc\_vu FOR ALL USERS;

**Answer:** C

#### **Explanation:**

The general syntax to create a synonym is: CREATE [PUBLIC] SYNONYM synonym FOR object;

#### **QUESTION:** 247

Exhibit

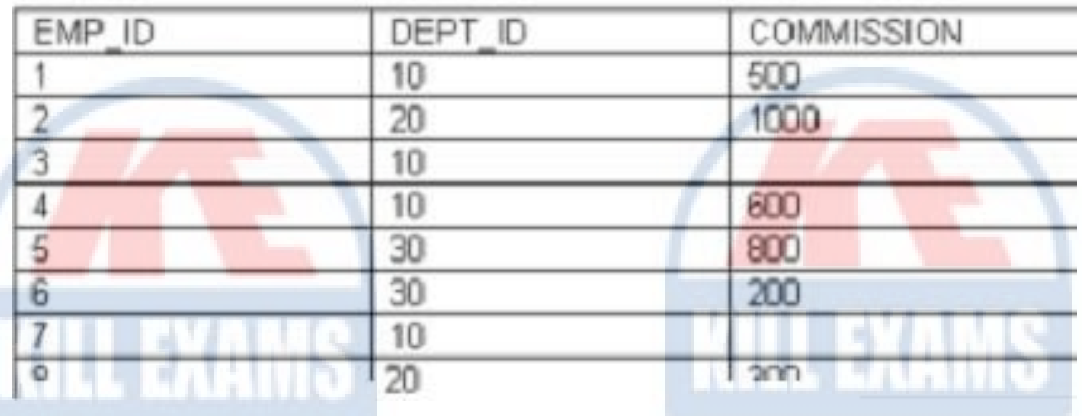

The COMMISSION column shows the monthly commission earned by the employee. Which two tasks would require sub queries or joins in order to be performed in a single step? (Choose two.)

A. listing the employees who earn the same amount of commission as employee 3

B. finding the total commission earned by the employees in department 10

C. finding the number of employees who earn a commission that is higher than the average commission of the company

D. listing the departments whose average commission is more that 600

E. listing the employees who do not earn commission and who are working for department 20 in descending order of the employee ID

F. listing the employees whose annual commission is more than 6000

t LL RASIO

#### **QUESTION:** 248

**Answer:** A, C

Evaluate this SQL statement: SELECT e.emp\_name, d.dept\_name FROM employees e JOIN departments d USING (department\_id) WHERE d.department\_id NOT IN (10,40) ORDER BY dept\_name; The statement fails when executed. Which change fixes the error?

A. remove the ORDER BY clause

B. remove the table alias prefix from the WHERE clause

C. remove the table alias from the SELECT clause

D. prefix the column in the USING clause with the table alias

E. prefix the column in the ORDER BY clause with the table alias

F. replace the condition"d.department\_id NOT IN (10,40)"in the WHERE clause with"d.department\_id <> 10 AND d.department  $id \leq 40"$ 

#### **Answer:** C, E

#### **Explanation:**

Prefix the column in the ORDER BY Clause would cause the statement to succeed, assuming that the statement failed because the dept\_name existed in employee & department tables.

Not C: Removing the alias from the columns in the SELECT clause would cause the Statement to fail if the columns existing in both tables.

#### **QUESTION:** 249

Examine the statement: Create synonym emp for hr.employees; What happens when you issue the statement?

A. An error is generated.

B. You will have two identical tables in the HR schema with different names.

C. You create a table called employees in the HR schema based on you EMP table.

D. You create an alternative name for the employees table in the HR schema in your own schema.

#### **Answer:** D

#### **QUESTION:** 250

Examine the structure of the EMPLOYEES table: EMPLOYEE\_IDNUMBERPrimary Key FIRST\_NAMEVARCHAR2 (25) LAST\_NAMEVARCHAR2 (25) HIRE\_DATEDATE Which UPDATE statement is valid?

A. UPDATE employees SET first\_name = 'John' SET last\_name = 'Smith' WHERE employee  $id = 180$ : B. UPDATE employees SET first\_name = 'John', SET last\_name = 'Smoth' WHERE employee  $id = 180$ ; C. UPDATE employee SET first\_name = 'John' AND last\_name = 'Smith' WHERE employee  $id = 180$ ; D. UPDATE employee SET first\_name = 'John', last\_name = 'Smith' WHERE employee\_id = 180;

#### **Answer:** D

#### **QUESTION:** 251

What is true about sequences?

A. The start value of the sequence is always 1.

- B. A sequence always increments by 1.
- C. The minimum value of an ascending sequence defaults to 1.
- D. The maximum value of descending sequence defaults to 1.

#### **Answer:** C

#### **Explanation:**

The Start values of a Sequence defaults to 1 but another value may be specified with the START WITH clause

#### **QUESTION:** 252

The STUDENT GRADES table has these columns STUDENT\_IDNUMBER(12) SEMESTER\_ENDDATE GPANUMBER(4,3) Which statement finds students who have a grade point average (GPA) greater than 3.0 for the calendar year 2001?

A. SELECT student\_id, gpa FROM student\_grades WHERE semester end BETWEEN '01-JAN-2001' AND '31-DEC-2001' OR gpa  $> 3$ .; B. SELECT student id, gpa FROM student\_grades WHERE semester\_end BETWEEN '01-JAN-2001' AND '31-DEC-2001' AND gpa gt 3.0; C. SELECT student id, gpa FROM student\_grades WHERE semester end BETWEEN '01-JAN-2001' AND '31-DEC-2001' AND gpa  $>$ 3.0; D. SELECT student\_id, gpa FROM student\_grades WHERE semester\_end BETWEEN '01-JAN-2001' AND '31-DEC-2001' OR gpa > 3.0; E. SELECT student\_id, gpa FROM student\_grades WHERE semester\_end > '01-JAN-2001' OR semester\_end < '31-DEC-2001' AND gpa  $>= 3.0$ :

**Answer:** C

#### **QUESTION:** 253

For which action can you use the TO\_DATE function?

- A. Convert any date literal to a date
- B. Convert any numeric literal to a date
- C. Convert any character literal to a date
- D. Convert any date to a character literal
- E. Format '10-JAN-99' to 'January 10 1999'

**Answer:** C

#### **QUESTION:** 254

What is true regarding sub queries?

- A. The inner query always sorts the results of the outer query
- B. The outer query always sorts the results of the inner query
- C. The outer query must return a value to the outer query
- D. The inner query returns a value to the outer query
- E. The inner query must always return a value or the outer query will give an error

#### **Answer:** D

#### **Explanation:**

The inner query returns a value to the outer query. If the inner query does not return a value, the outer query does not return a result

### For More exams visit https://killexams.com/vendors-exam-list

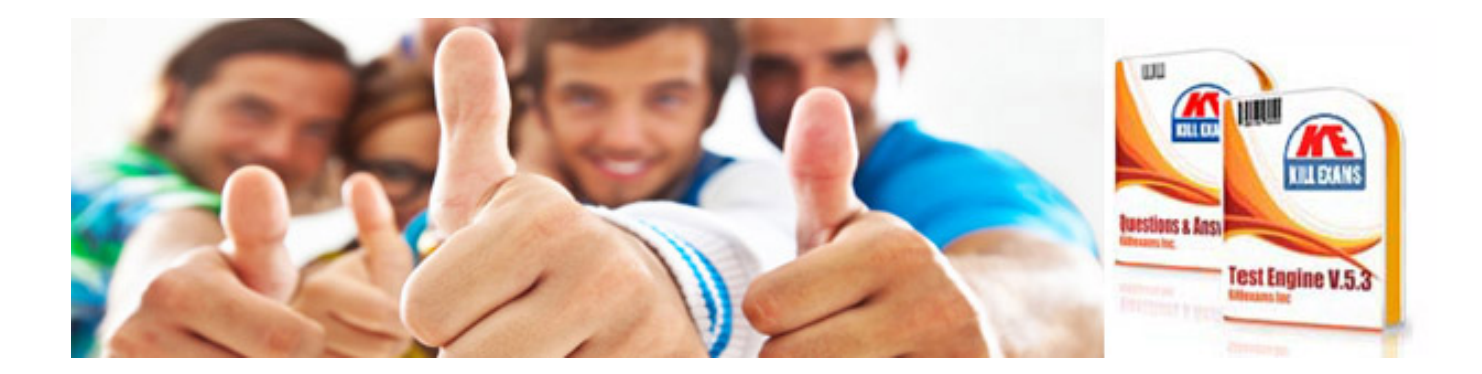

*Kill your exam at First Attempt....Guaranteed!*